NeuroXL Clusterizer Crack Download [32|64bit] [Updated] 2022

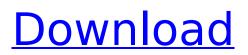

# **NeuroXL Clusterizer Full Version**

To get all the advantages of a robust product in a cloud-based solution, avail yourself of the hosting options at NetCubed. Save on the disk space needed for your software licenses, and simplify the installation of your software products for your customers. In addition to this amazing cloud-based service, NetCubed also provides a secure and flexible hosting solution for a wide variety of data and documents. Cloud storage Put all your data in one place, no matter where it is located. As well as providing a high-performance and secure repository for your documents and applications, NetCubed is built on a next-generation cloud platform that is designed to scale with your organization while offering complete control of your cloud resources. Data security Security is the cornerstone of NetCubed's hosting solution. We provide comprehensive data security options that protect your data in-transit and at-rest and seamlessly integrate with your organization's current IT security infrastructure, From SSL certificates to VPN connections, our security solution covers the full range of security options to protect your data and enable you to embrace the cloud. Reliability You can rest assured that you're storing your data securely in a modern, cloud-based platform that is built with reliability in mind. Our hosting solution offers the perfect blend of robust security, fast data transfer, and reliability, all backed by our 99.99% server uptime guarantee. Intelligent Scalability The NetCubed cloud platform is designed to provide outstanding scalability. Your organization can enjoy all the benefits of a cloud solution without the limitations of a traditional hosting environment. Whether you are a small or medium-sized business, or a large enterprise, the NetCubed platform offers you a complete, high-performance cloud computing solution for any number of users. Service Level Agreements Service Level Agreements (SLAs) ensure that your organization is protected from unwanted downtime. We are aligned with your SLA and offer 30- and 60-day payment terms, allowing you to purchase additional usage at any time during your term. Pricing Get a quote for hosting services now by selecting the menu option, "Get a Quote". Or, contact a NetCubed representative at 1-888-716-9996. About NetCubed: Headquartered in Virginia Beach, VA, NetCubed was founded in 2000 to provide enterprises with secure hosting and storage services that are designed to foster creativity and productivity. As a software-

### **NeuroXL Clusterizer Crack**

1. Analyse the activity of patterns and clusters in your data NeuroXL Clusterizer Cracked Accounts provides functionality for the analysis of clustering processes and patterns in your data, as well as the understanding of the correlation of these processes and patterns. The add-in takes advantage of the architecture of the neural networks present in the human brain, which allows it to recognize patterns in data and provide users with a considerable help in identifying patterns and clusters. 2. Choose the best clustering configuration for your data NeuroXL Clusterizer Full Crack provides three settings for determining the number of clusters in your data. Besides that, the add-in will allow you to select a learning rate, radius or epochs for your clustering. Furthermore, you can use an algorithm that takes into account the number of clusters and features of the data by adjusting the learning rate, radius, weight or epochs. 3. Compare and combine the results of different clustering algorithms NeuroXL Clusterizer allows you to compare the results of clustering results of the features of data distribution based on a clustering algorithm that is based loosely on the architecture of the human brain. The add-in provides users with several options for this comparison, and allows you to select the desired features and the order of comparison. 4. Create a new neural network NeuroXL Clusterizer allows users to set up their own parameters to work with the data distribution in a different manner. Users can adjust the data range, perform feature sorting or adjust the number of clusters, learning rate, radius, weight or epochs. For the purpose of making modifications to these settings, the add-in relies on the Excel object model, which could prove to be challenging for many novice users. Please see application notes and documentation for specific details. Can I Run Macro/Code in Excel? Macros must be written in the VBA scripting language, one of the five

languages available in Excel and PowerPoint. In Excel 2007, you must turn on the Visual Basic option on the Tools menu in order to use VBA. In Excel 2003, on the Tools menu, click the Macro Options button. In Excel 2002, click on the Developer tab, select VB from the languages list, and make sure the Run module code automatically when macros are activated check box is selected. If you are developing a macro, the first step you should take is to create a new VBA Module, and make sure the Code View window is active. You can open this window by selecting View > Code b7e8fdf5c8

## NeuroXL Clusterizer Crack + Download X64 [April-2022]

Using EXCEL the type of clustering. Adding EXCEL the type of clustering. Using OUTPUT TYPE KMEANS, it will select the type of clustering. Rows clustered to columns, it is the output of running the clustering. K is the number of clusters, it is used to set the number of clusters. K3 is the number of dimensions for clustering. ShowLines is the data pre-processing for the clustered data. Not ShowLines is the data pre-processing for the clustered data. K3 plot cluster is the image of the cluster of the 3D data. K3 cluster map is the image of the cluster of the 3D data. Show min and Show max is the minimum and maximum value of each cluster. C is the min cluster, it is the minimum value of each cluster. C3 is the min cluster, it is the minimum value of each cluster. Show min0 is the the minimum value of each cluster. C3 minimum 0 is the minimum value of each cluster. Show max0 is the the maximum value of each cluster. C3 maximum 0 is the maximum value of each cluster. Show min1 is the the minimum value of each cluster. C3 minimum 1 is the minimum value of each cluster. Show max1 is the the maximum value of each cluster. C3 maximum 1 is the maximum value of each cluster. Scatter is the Scatter chart for the cluster of the 3D data. Scatter2 is the Scatter chart for the cluster of the 3D data. Show minScatter is the Scatter chart for the cluster of the 3D data. Show maxScatter is the Scatter chart for the cluster of the 3D data. Show minScatter2 is the Scatter chart for the cluster of the 3D data. Show maxScatter2 is the Scatter chart for the cluster of the 3D data. Show mean is the mean values of the cluster of the 3D data. C1 is the mean values of the cluster of the 3D data.

### What's New In NeuroXL Clusterizer?

NeuroXL Clusterizer is a simple add-in that quickly and easily allows the identification of data distribution patterns and clusterization them. As it is based on an algorithm loosely resembling the architecture of the neural networks present in human brains, its features can be controlled by defining initial learning rate, radius, weight or even epochs. However, the main functions of the addin itself are controlled by its own settings: selection of the target cell range, input parameter, neural network type and function. Its deployment process itself can be simplified by the optional usage of its module. Core features: Support for the following Excel versions: Excel 2010, 2013 Support for Microsoft Office: Excel 2010, 2013 Price: Free File Size: 18 MB System Requirements: Windows XP and above .NET Framework 4.0. Slackware is a Debian-based Linux distribution developed by a group of developers. Slackware releases new versions of its kernel with each release (stable, unstable, interim) and for each release a new ISOs are available to download. The Slackware packages are created by the community of users who contribute to the repository and provide their feedback on the development. The Linux kernel is gradually updated as the new kernel is tested and proven stable. The latest version of the Slackware OS is 13.1 with the Debian 7.11 (Wheezy) being the latest point release. Debian is a Linux distribution that is developed by a group of free software developer which is based on Linux kernel. It has one of the best graphical desktop for the users to browse and work. The latest version of Debian is Debian 7.11 (wheezy). Debian supports multiple architectures, such as i386, x86 64 and armel, and it is available in 32- and 64-bit version. Debian comes with a wider variety of software, repositories and repositories. Each software repository is based on the Debian repository and contains different packages based on the user's preference and requirements. This Linux distribution is created and maintained by Andrew Tridgell. The latest version is Debian 8.5. Debian 8.5 is created with sources and binaries released by the developers, offering a complete collection of the latest software releases. Like other Linux distributions, the packages for Debian are organized into multiple repositories. By default, aptitude is used to install the packages for Debian. Debian has a new concept of Debian Installer that changes the whole procedure of software installation

## System Requirements:

Minimum: OS: Windows Vista or Windows 7 Processor: 2.4 GHz CPU with 1 GB of RAM Graphics: DirectX 11 video card DirectX: Version 9.0c Network: Broadband Internet connection with latest Service Pack Storage: 1 GB available hard drive space Additional Notes: The game is designed for a 32-bit operating system. Any architecture with less than 4 GB of memory, including operating systems and graphics cards, is not recommended for use. The game supports the standard keyboard,

#### Related links:

http://bookmanufacturers.org/novirusthanks-registry-deleteex-portable-1-1-0-0-crack-pc-windows https://wanoengineeringsystems.com/shp2kml-crack-free-updated-2022/ https://www.dancesocksbcn.com/advert/active-zdelete-crack-download-pc-windows-april-2022/ https://officinabio.it/wpcontent/uploads/2022/07/Azure VM Scheduler Crack License Code Keygen Download.pdf https://drblaskovich.com/wp-content/uploads/2022/07/Triangle Crack Activator Free 3264bit.pdf https://look-finder.com/wp-content/uploads/2022/07/Menu Uninstaller Pro.pdf http://footpathschool.org/?p=18671 http://vietditru.org/advert/total-3d-landscape-deck-crack-serial-number-full-torrent-x64/ https://boiling-tor-38039.herokuapp.com/PidginPasswordDecryptor.pdf https://aboulderpharm.com/wp-content/uploads/vartall-1.pdf http://www.gambians.fi/free-flv-converter-activation-code-free-download-3264bit/fund-raising/ https://womss.com/vinylmaster-ltr-crack-activation-code-with-keygen-free-download/ https://www.pickupevent.com/free-facebook-video-download-1-41-license-keygen-pc-windowsupdated-2022/ https://vachtwaypoints.com/wp-content/uploads/2022/07/vanhay.pdf https://giessener-daemmstoffe.de/wp-content/uploads/2022/07/OODoc2Pdf.pdf https://vipfitnessproducts.com/duplicate-files-manager-crack-patch-with-serial-key-win-mac-latest/ https://floating-hollows-02279.herokuapp.com/FX\_ChemStruct.pdf https://paydayplus.net/system/files/webform/matheval-for-chrome.pdf https://www.cameraitacina.com/en/system/files/webform/feedback/harrferd939.pdf

http://www.midwestmakerplace.com/?p=29053